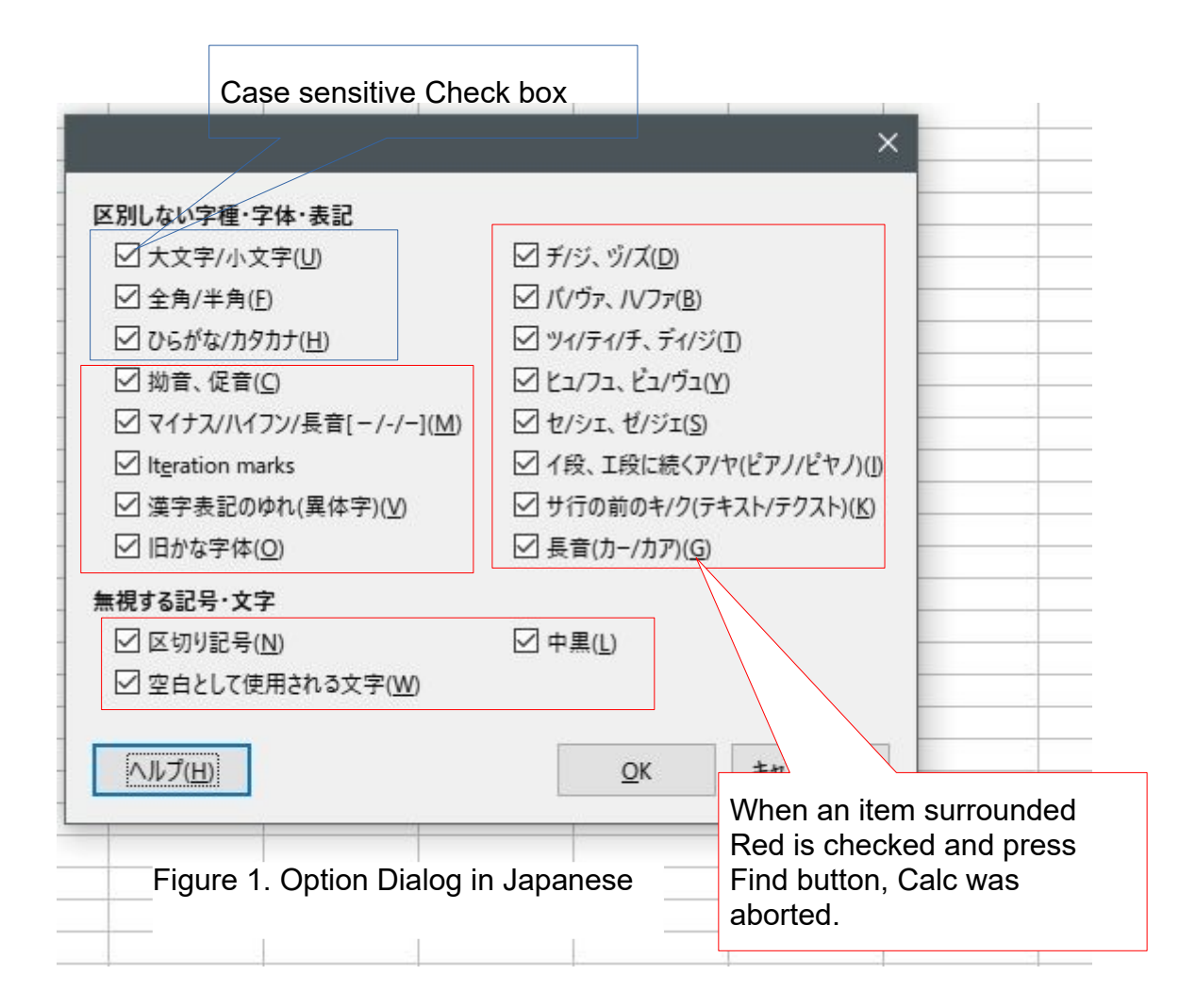

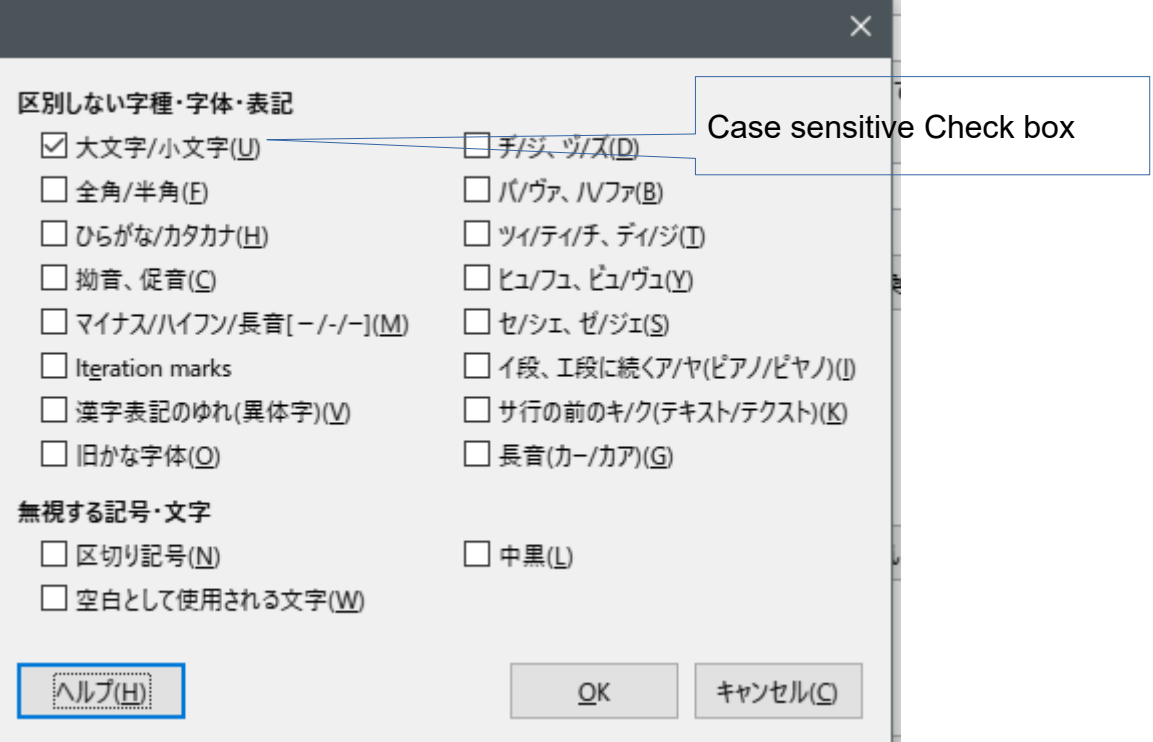

Figure 2. Option Dialog after searching string successfully

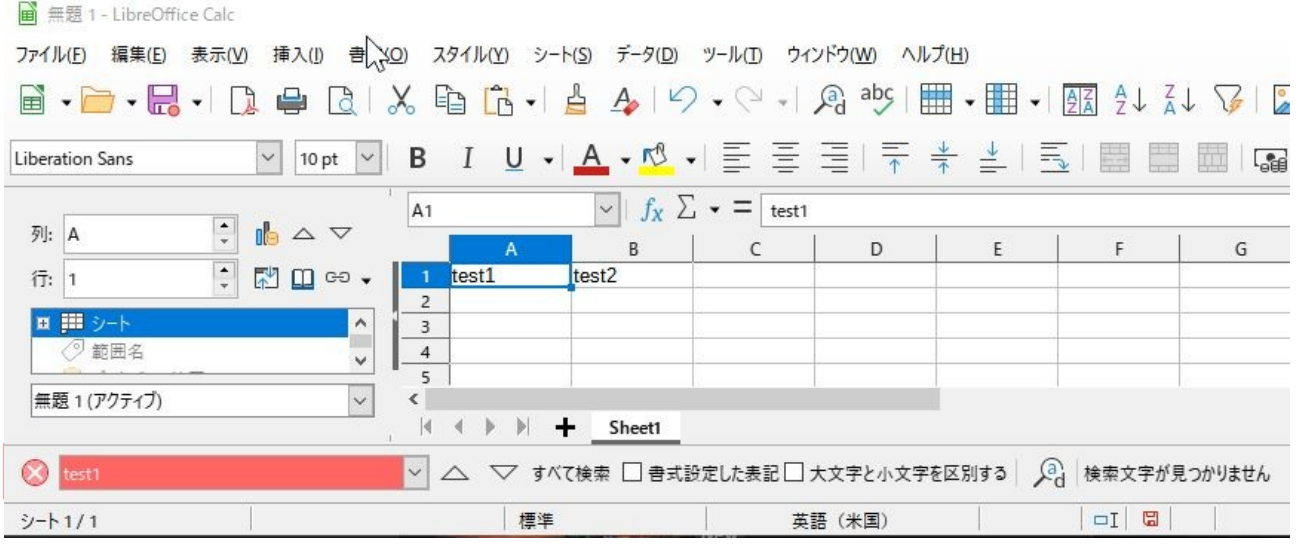

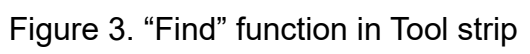